# 宅地建物取引時の水害リスク提供方法

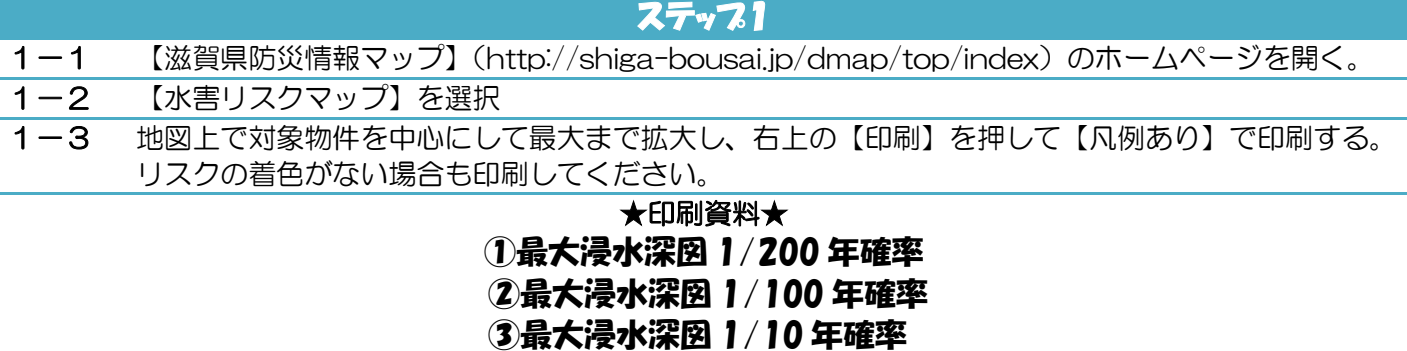

### ステップ2

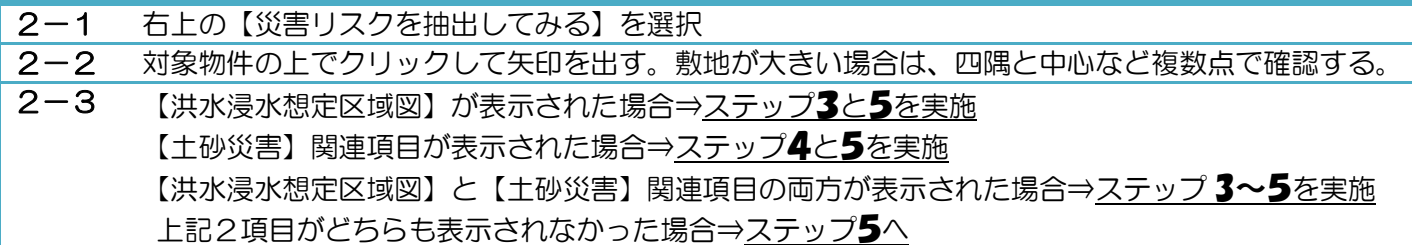

#### ステップ3

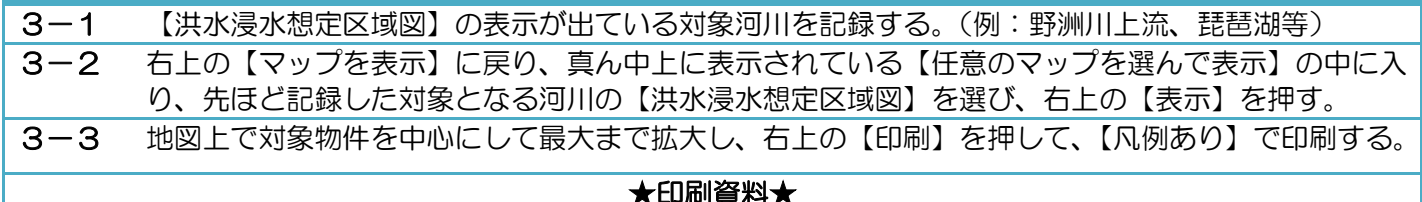

#### ★印刷資料★ ④洪水浸水想定区域図

## ステップ4

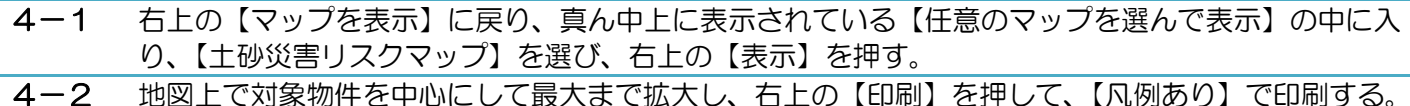

★印刷資料★ 5土砂災害リスクマップ

※なお、土砂災害警戒区域および土砂災害特別警戒区域では、宅地建物取引業者は、当該宅地又は建物の売買等にあたり、警戒区 域内である旨について重要事項の説明を行うことが義務付けられています。

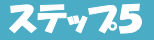

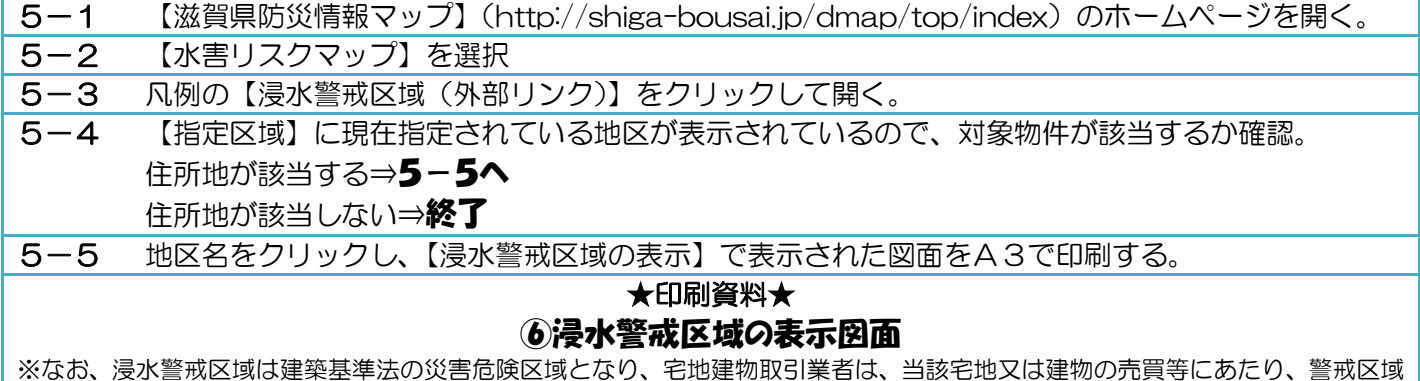

内である旨について重要事項の説明を行うことが義務付けられています。